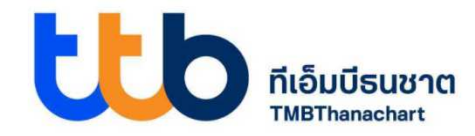

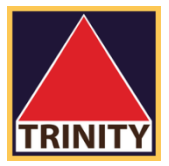

## ้คู่มือการใช้บริการโอนเงินชำระค่าสินค้า ผ่าน ttb touch ของ ธนาคารทหารไทยธนชาต จำกัด (มหาชน)

การใช้บริการโอนเงินชำระค่าสินค้าและบริการ ผ่านทางช่องทางโทรศัพท์มือถือ : ttb touch

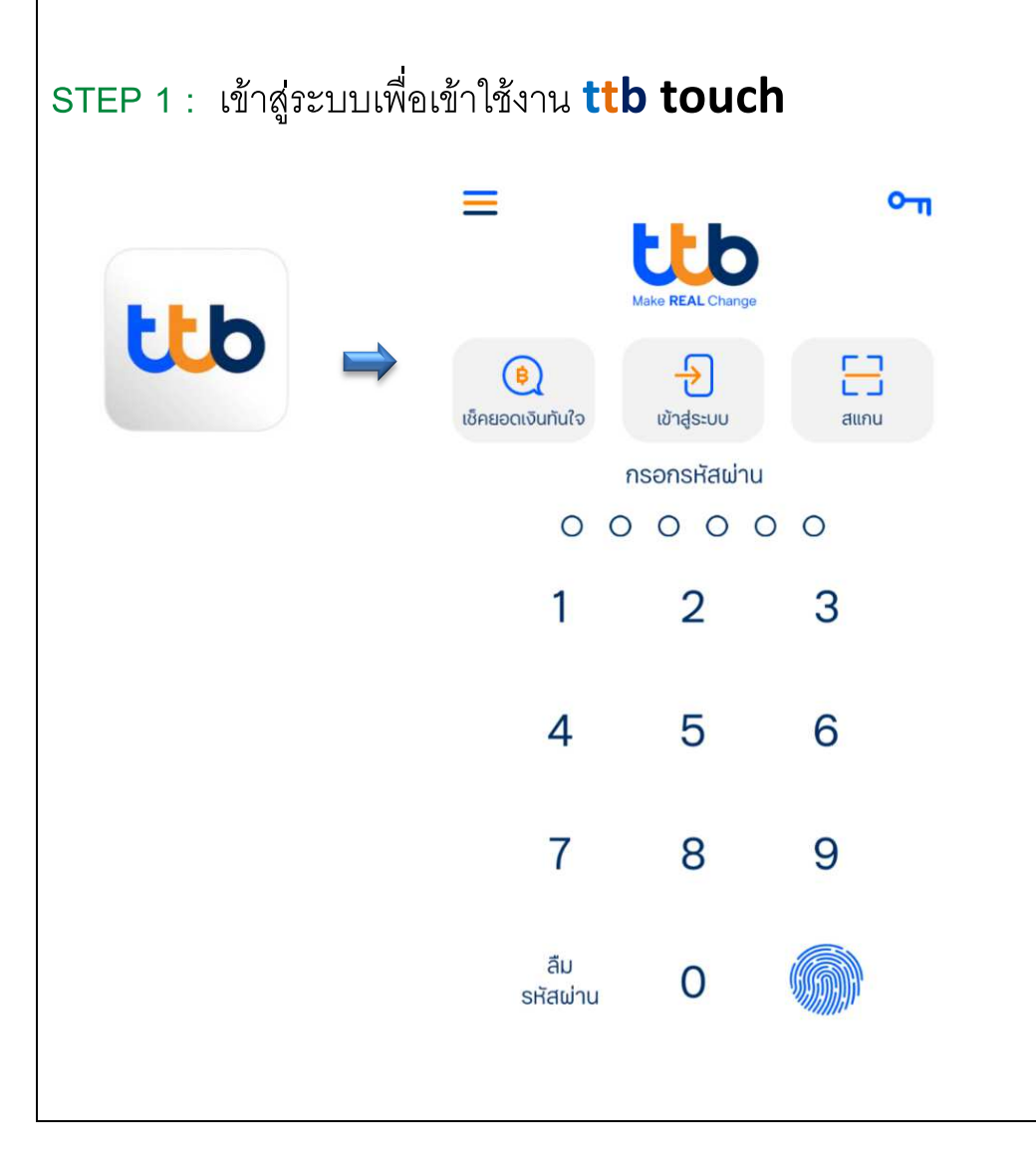

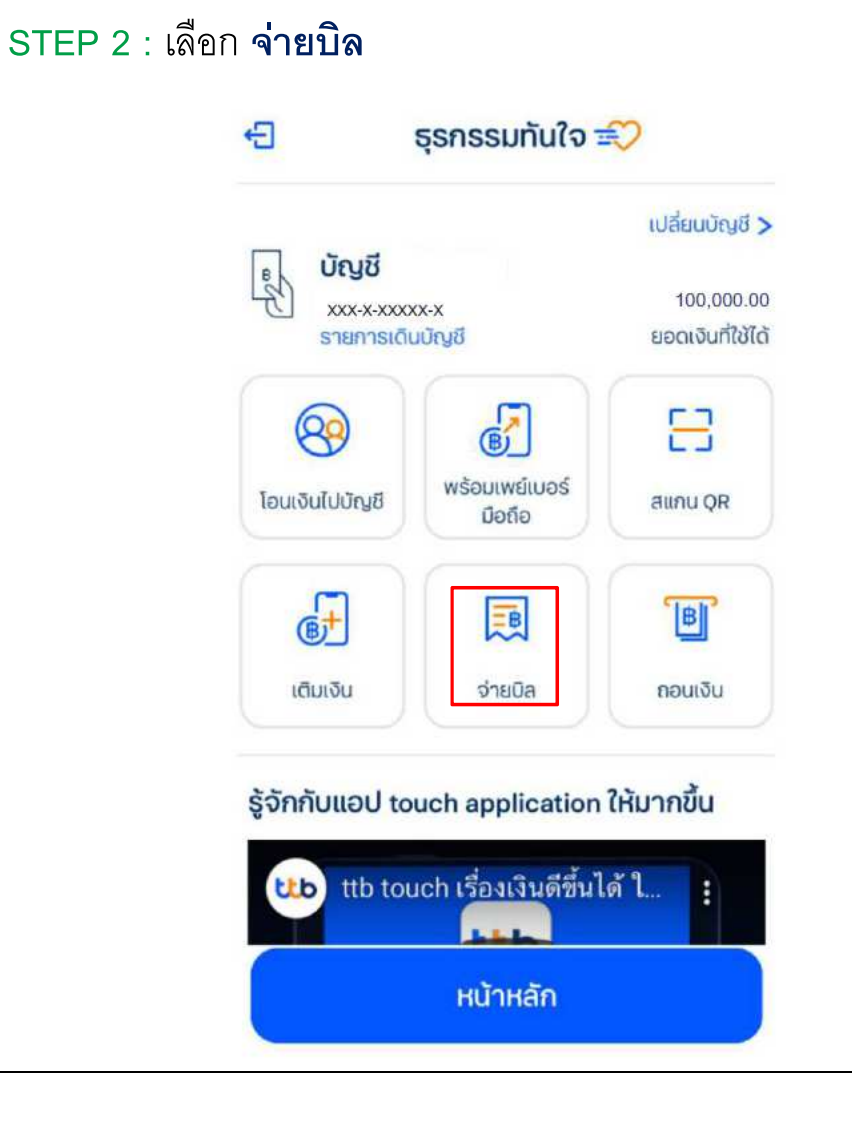

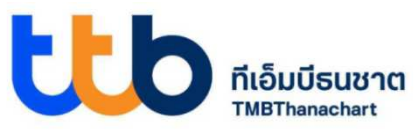

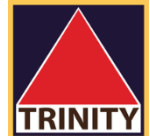

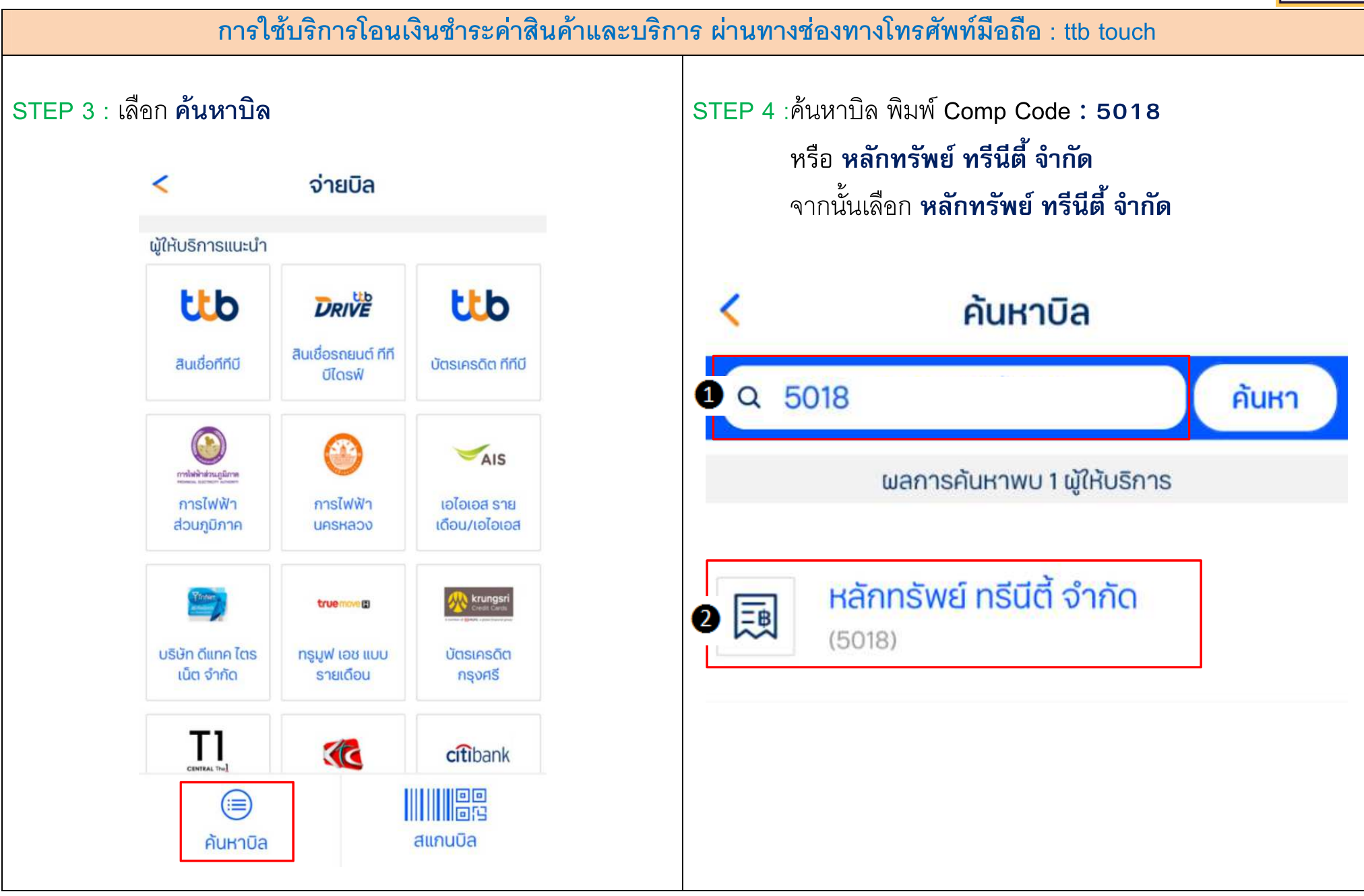

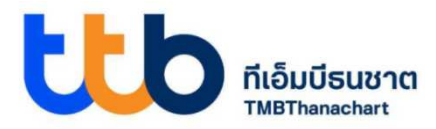

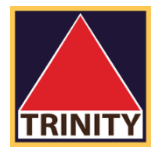

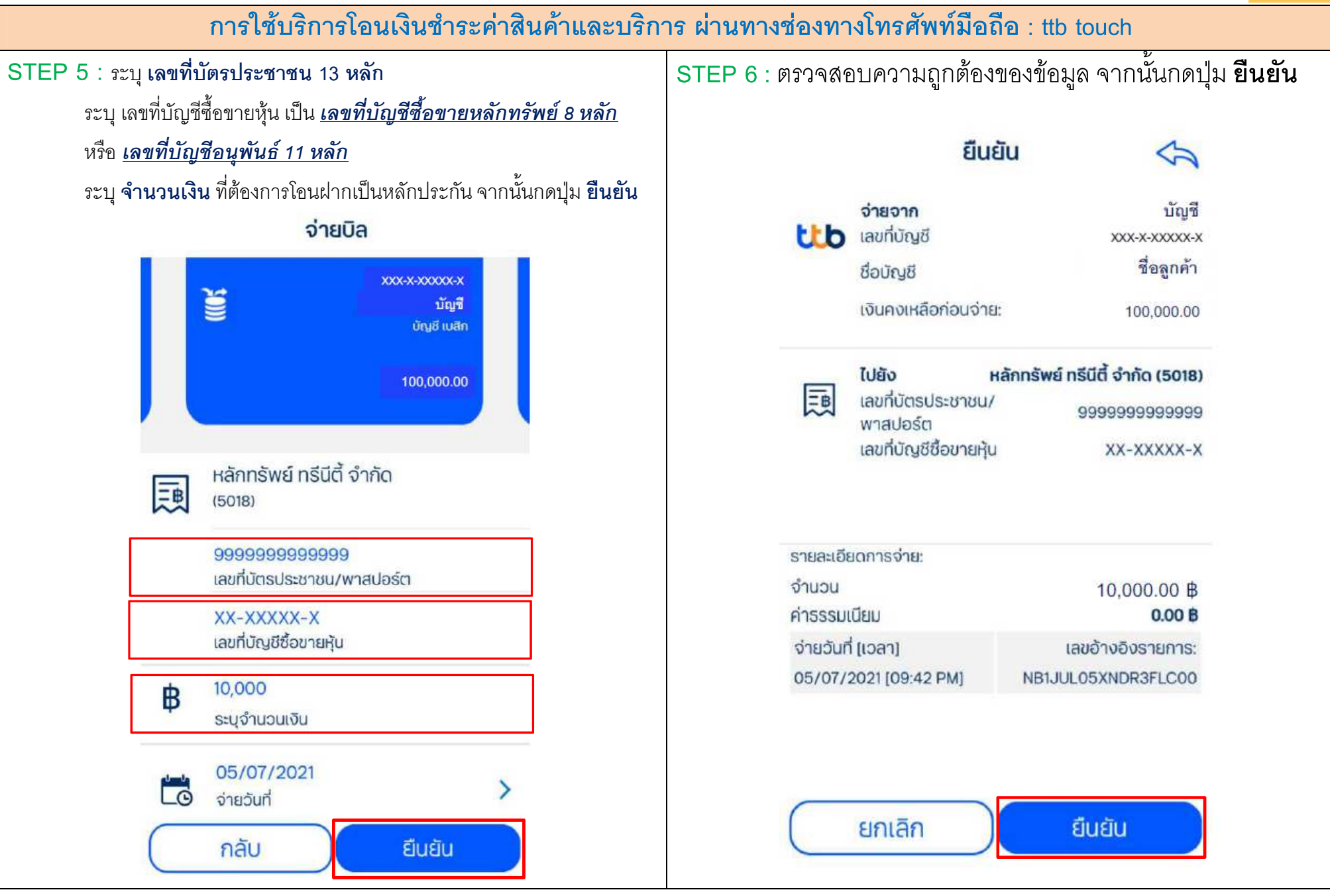

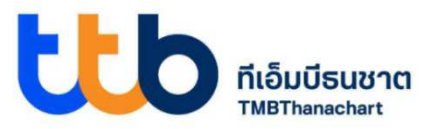

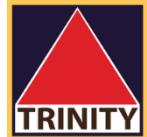

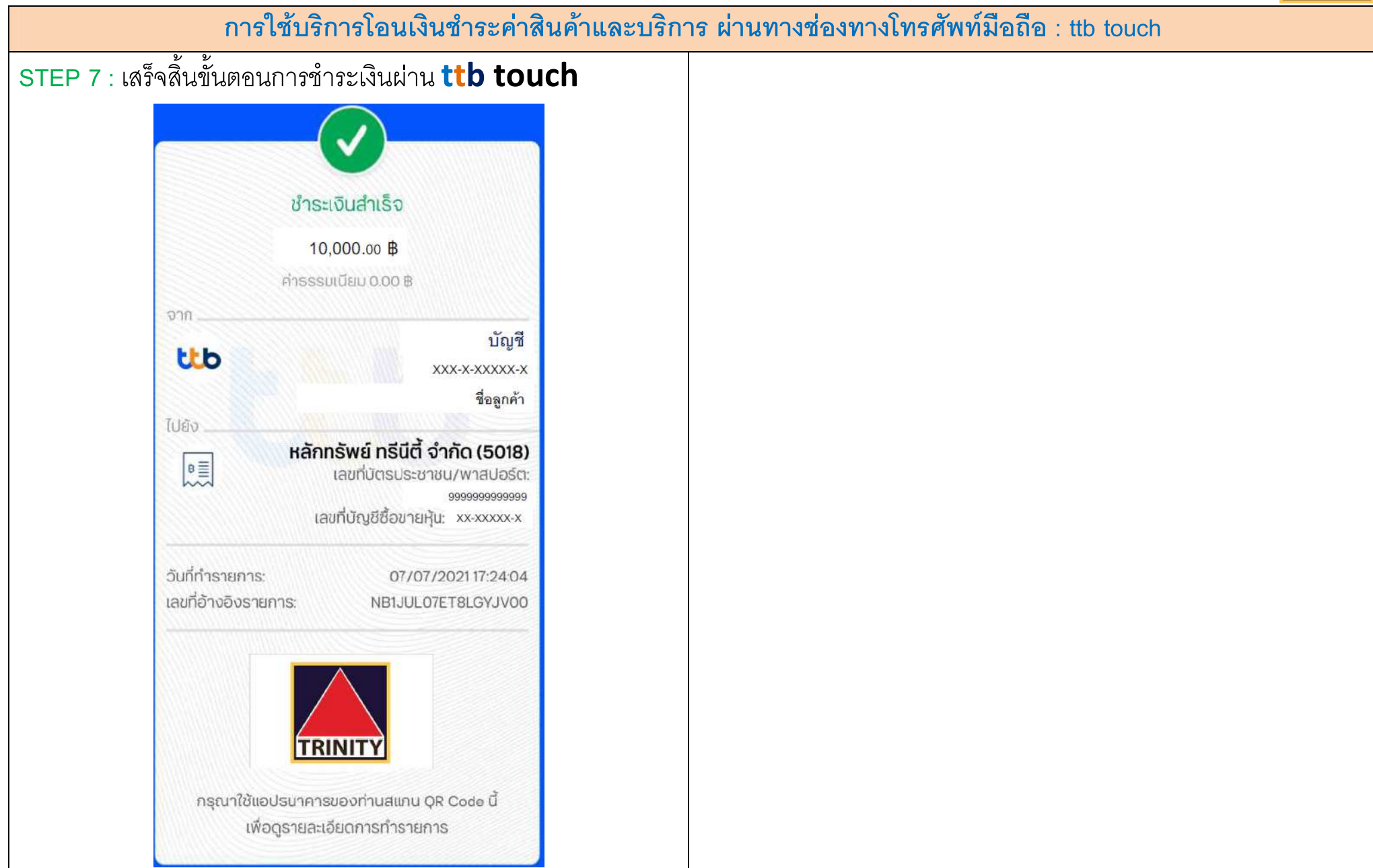